## **Introduction to HPC at ECMWF**

125,435,900,000,000,000 8,498,600,000,000,000 4,249,300,000,000,000

Iain Miller

Iain.miller@ecmwf.int

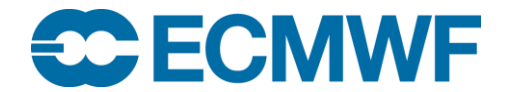

© ECMWF January 23, 2017

#### **Overview**

- Aims of the course
- What is Parallel Computing?
- How to build a supercomputer
- Parallel Programming 101
- Common Terms
- Six Levels of Parallelism

#### Aims of the course

- At the end of the course you should:
	- Have an understanding of what supercomputing facilities are available at ECMWF
		- How to access
		- How to compile
		- How to run a job
		- Where to store data
		- How to debug a programme
	- Have the fundamentals of parallel programming:
		- Know the difference between Distributed and Shared Memory parallelism
		- Be able to use basic MPI and OpenMP commands
	- Have some knowledge of the challenges ahead

## Quiz – no answers required

- MPI
- SIMD
- GPU
- Infiniband
- Send Receive
- Thread
- Rank
- All Reduce
- Halo exchange
- Manycore
- Master

What is Parallel Computing?

# The simultaneous use of more than one processor or computer to solve a problem

#### Why do we need Parallel Computing?

- Serial computing is too slow
- Need for large amounts of memory not accessible by a single processor

#### How to build a supercomputer

- Lowest component part is the **CORE**
	- Often referred to as a **PROCESSING ELEMENT**
	- Does the actual computation
	- Usually has some independent cache memory to store data and instructions
- A number of cores are laid together on one silicon **CHIP**
	- Current Intel Xeon chips can have up to 24 cores on one chip
	- Cores on a chip may share some cache
- Each chip will be connected to some external **MEMORY**

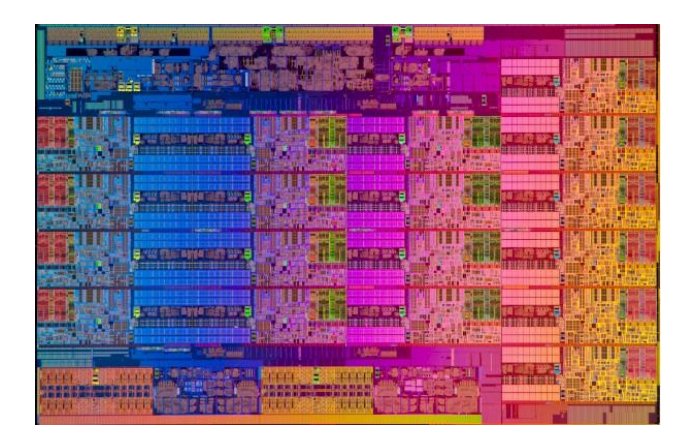

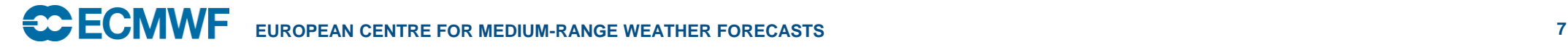

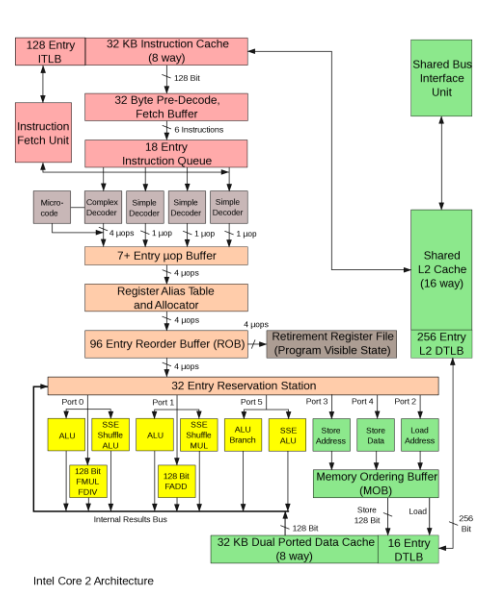

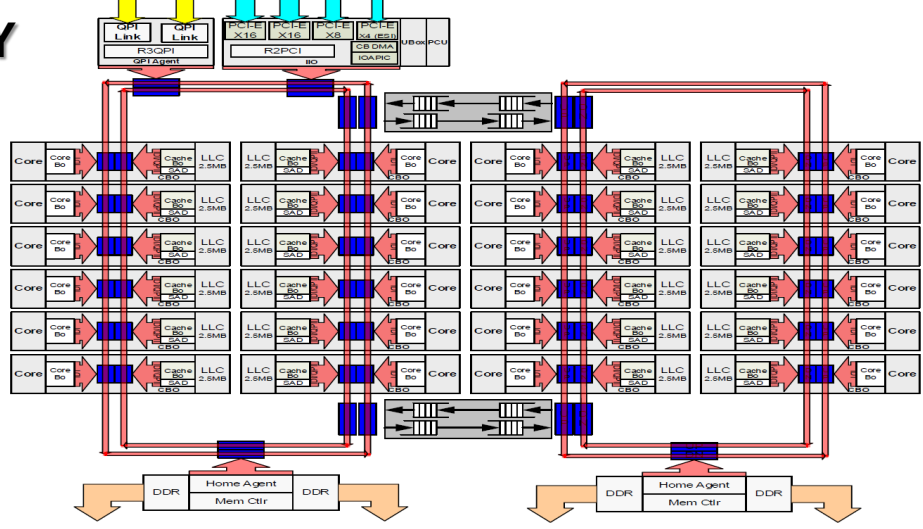

#### Intel® Xeon® Processor E5 v4 Product Family HCC

#### How to build a supercomputer

- One or more chips are then put together into a **NODE**
	- Contains memory accessible by all cores on the node
	- Will also have the connections to:
		- Access external storage such as disk and/or tape
		- Network interface controllers
- An **INTERCONNECT** is then used to combine the nodes into a **CLUSTER**
	- Interconnects come in a variety of **PROTOCOLS** and **TOPOLOGIES**
		- Protocols: X GigE, Infiniband, Aries, Tofu, Torrent
		- Topologies: Torus, Mesh, Fat Tree, Hypercube, Ring, Bus, Star, Fully Connected, Dragonfly

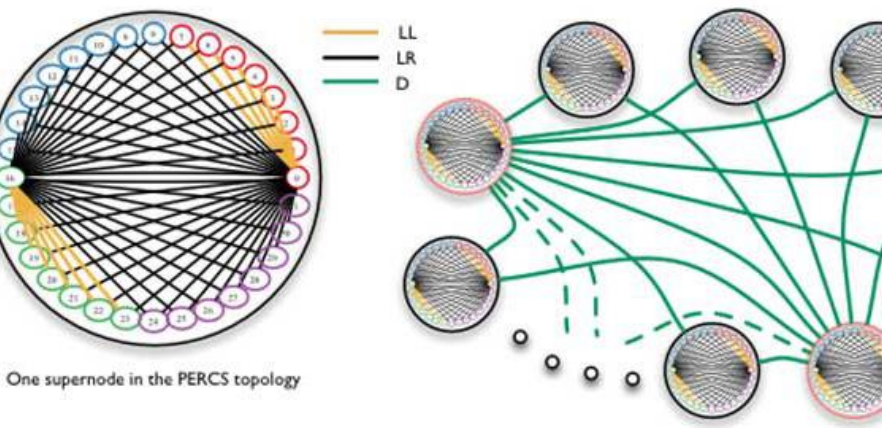

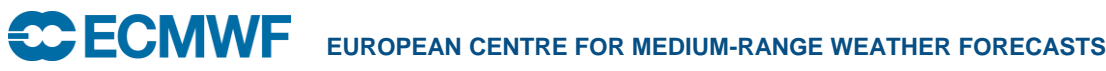

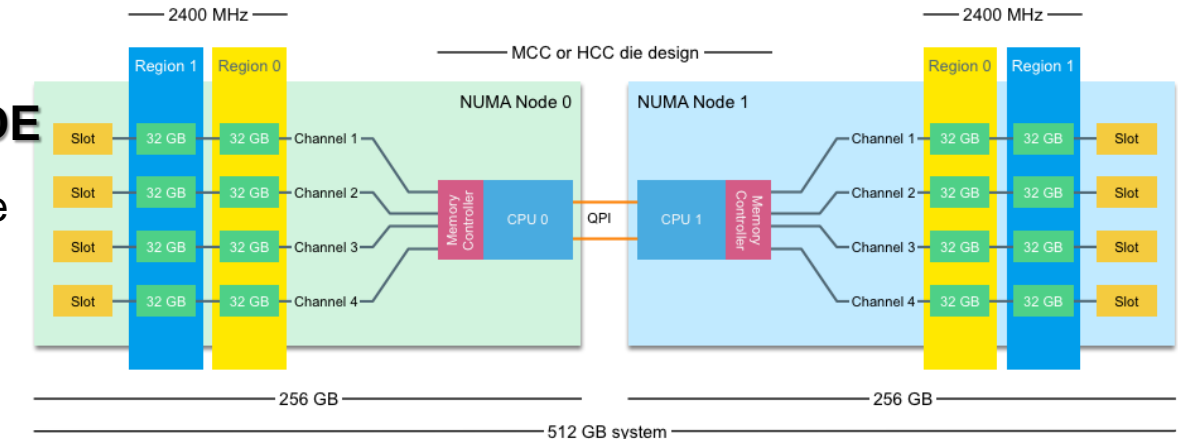

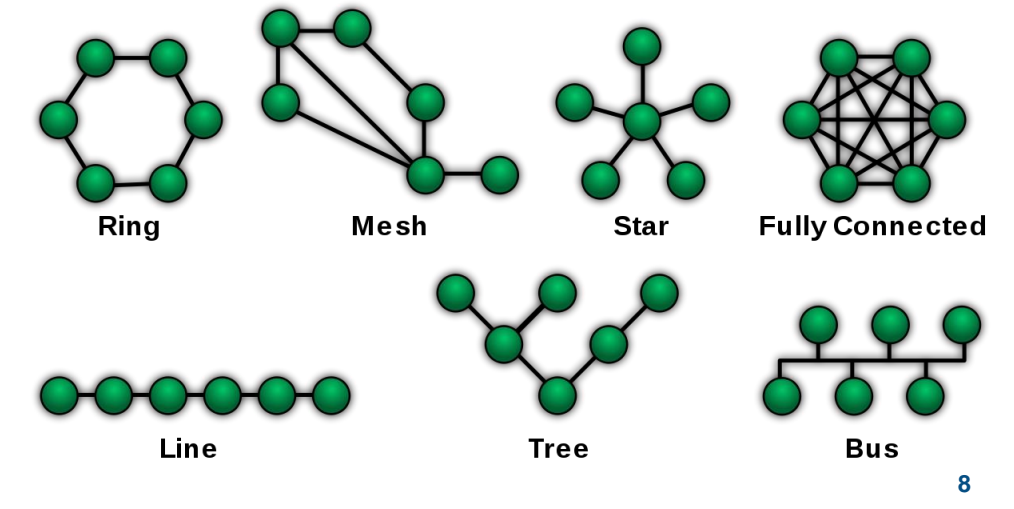

#### How powerful are Supercomputers

- Base unit for comparing supercomputers is **FLOPS** or **FLOATING POINT OPERATIONS PER SECOND**
	- We are currently in the **PETASCALE** era where the top computers have in excess of 1 **PetaFlops** of computing power
	- The first **EXASCALE** machine is likely to come online in the early 2020s (more of this on Friday)
- Remember the red numbers on the title page:
	- 125.4359 Pflops is the theoretical peak power of the Sunway TaihuLight in China, the current number one machine on the Top 500 list
		- It would take **196 days 4 hours 33 minutes 17s** for every person in the world doing one calculation a second to match what TaihuLight can do in **1s**!
	- 8.4986 Pflops is the theoretical peak figure for both clusters at ECMWF added together
		- 12 days 7 hours 58s
	- 4.2493 Pflops is the figure for CCA
		- 6 days 15 hours 30 minutes 29s

#### How powerful are Supercomputers

- However, you will never use anywhere near the theoretical peak of a machine
- Moving data around from memory or disk or other nodes into the registers of a core mean that there will always be lots of cycles not being used to calculate

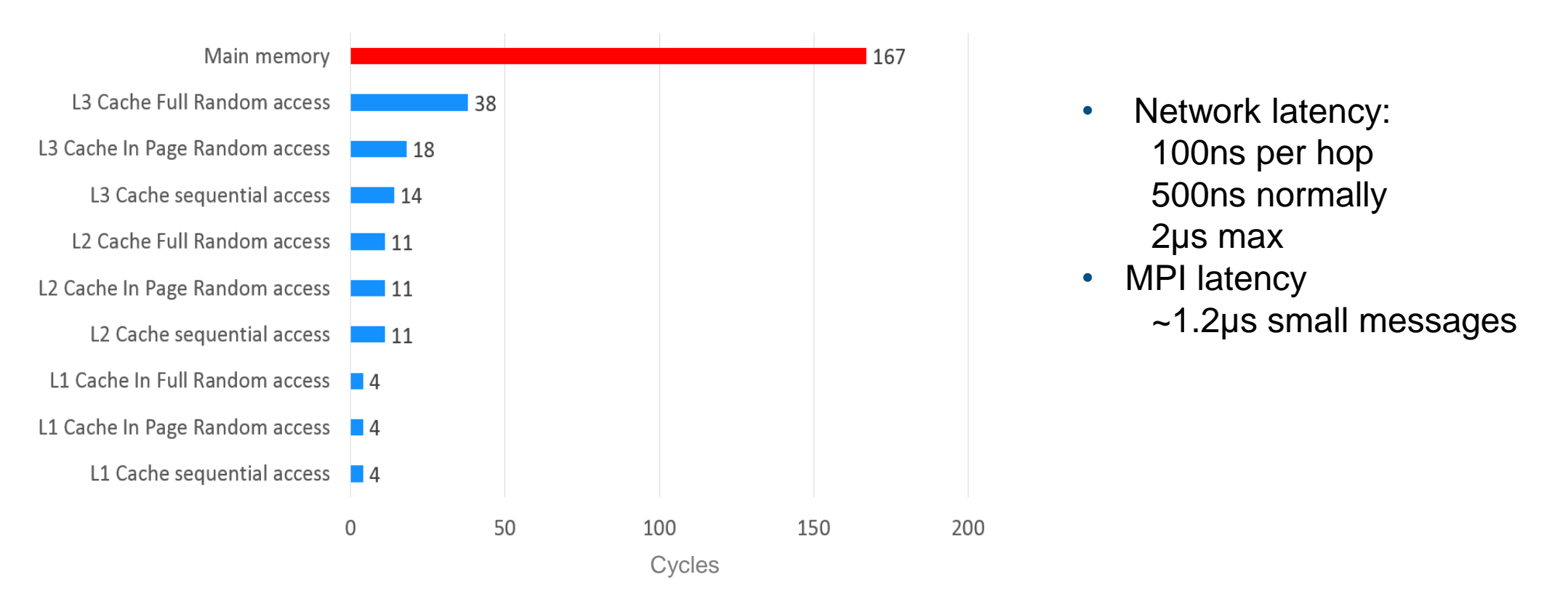

#### **T2047 IFS global model (10 km) performance on CRAY XE6, 2012**

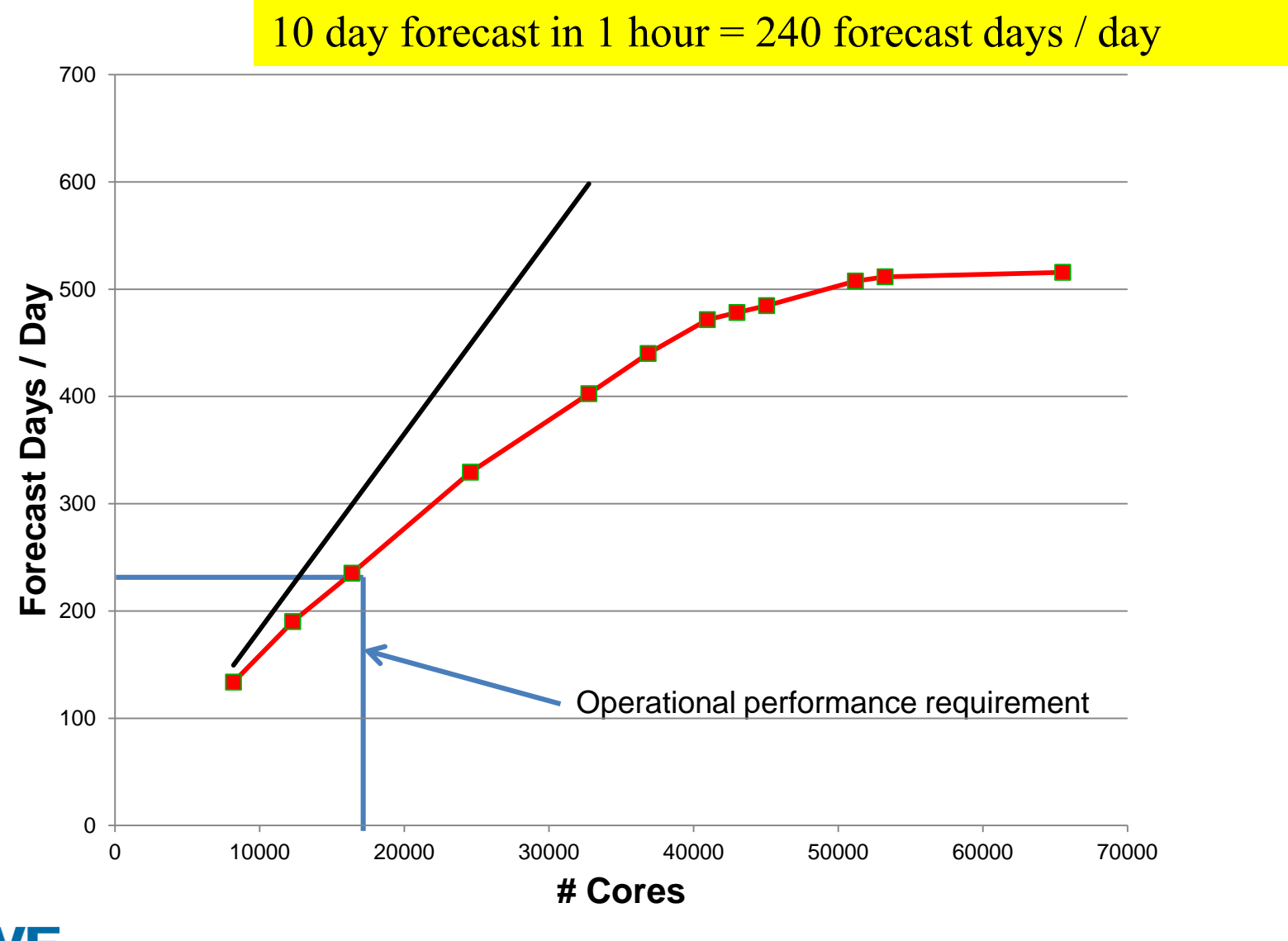

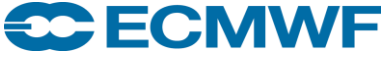

Introduction to Parallel Computing

## **Key Architectural Features of a Supercomputer**

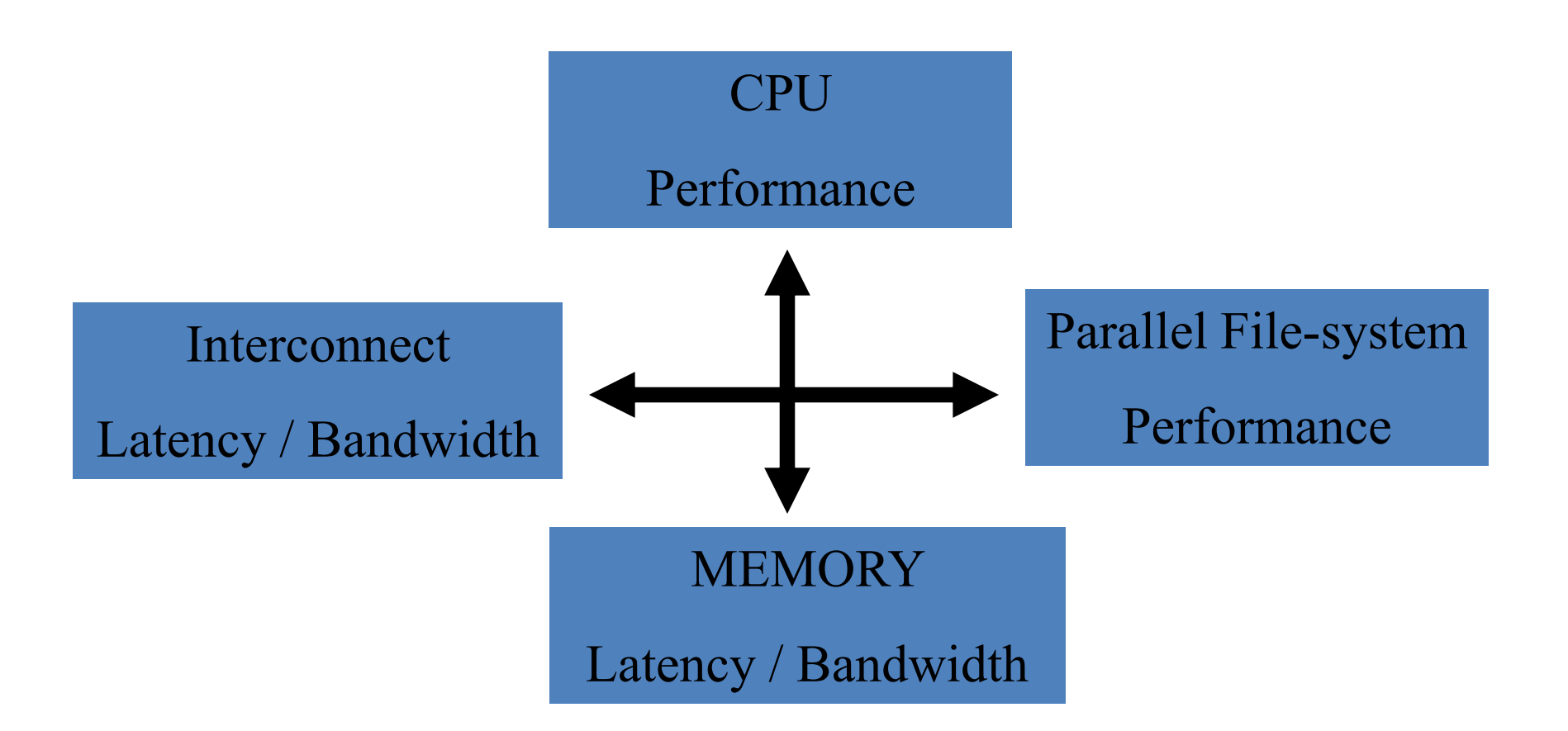

"a balancing act to achieve good sustained performance"

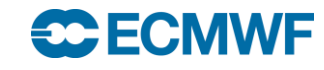

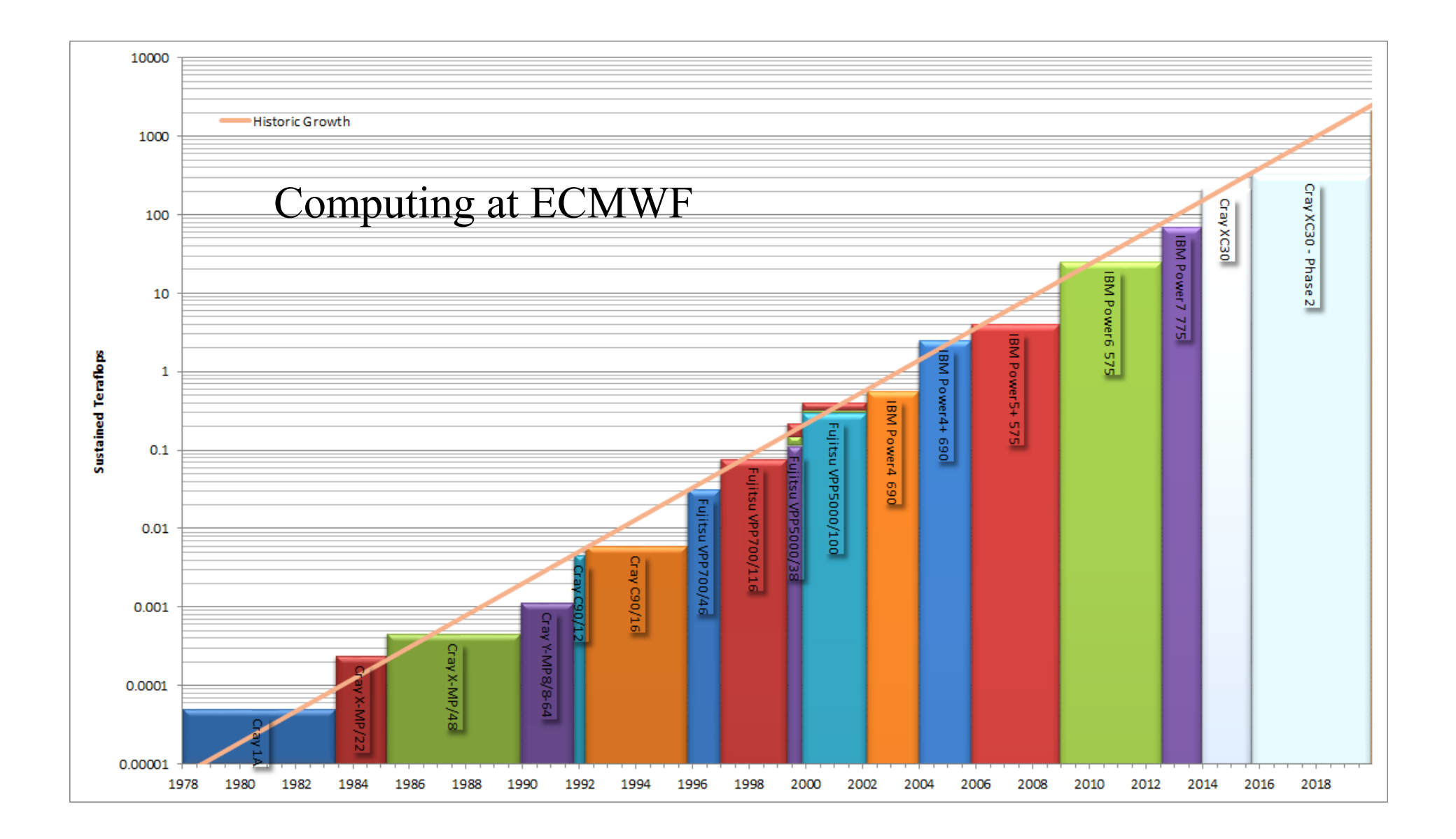

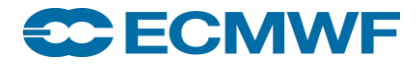

#### Introduction to Parallel Computing **13**

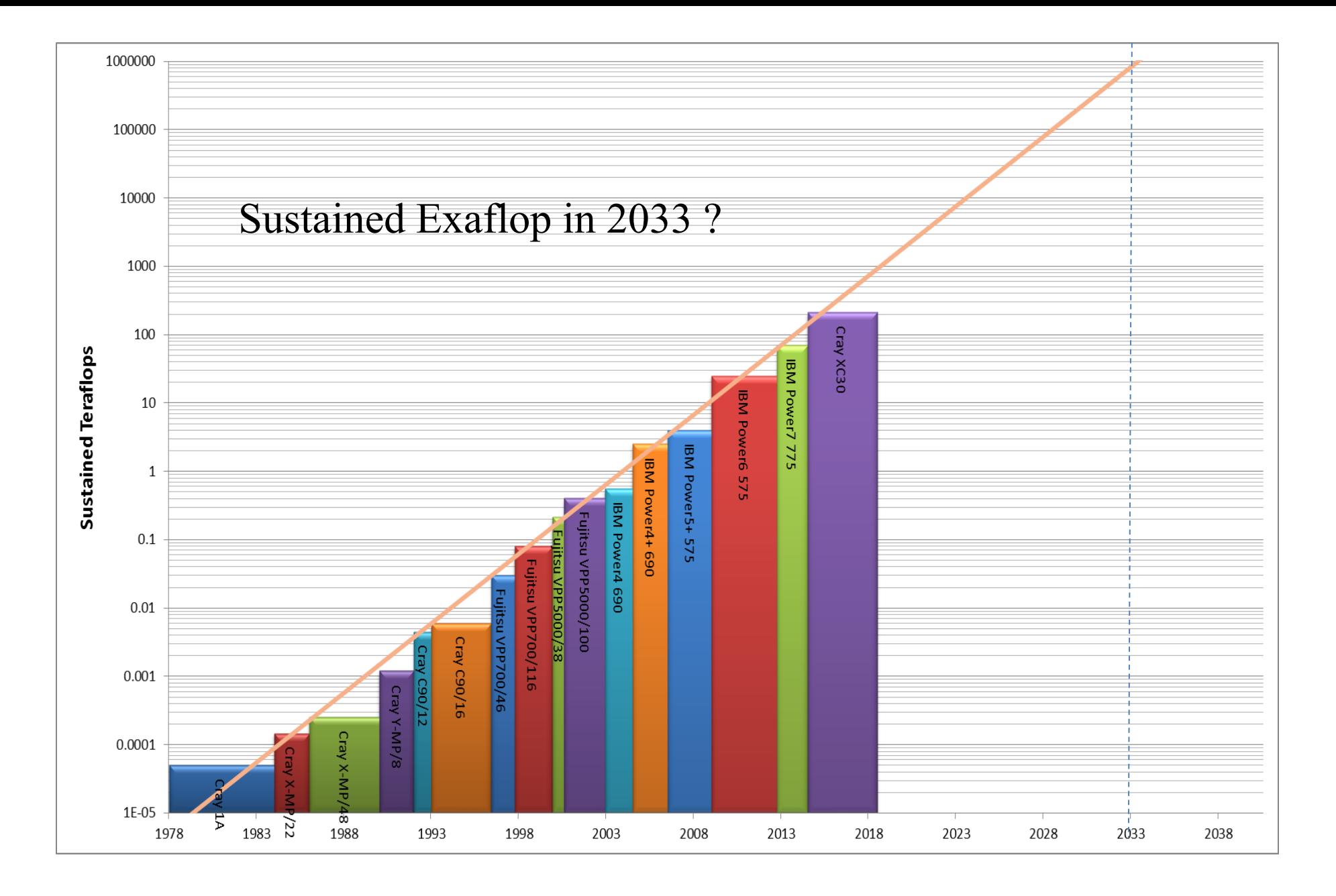

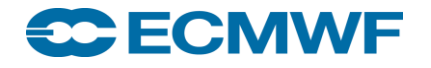

#### Introduction to Parallel Computing **14**

## Parallel Computing 101

- Most parallel computing can be putting into one of two catagories:
	- Shared memory computing
		- All cores in the job can see all the memory available
		- Data is passed around by writing into the same array/variables
		- Entire domain sits on one memory system
		- Main programming language OpenMP (Thursday)
	- Distributed memory computing
		- Each core has dedicated memory that only it can access
		- Data is passed around by sending messages
		- Domain needs to be split between different memory systems
		- Main programming language MPI (Wednesday)
- Hybrid Distributed Shared Memory Computing now becoming the norm
- More details on Tuesday

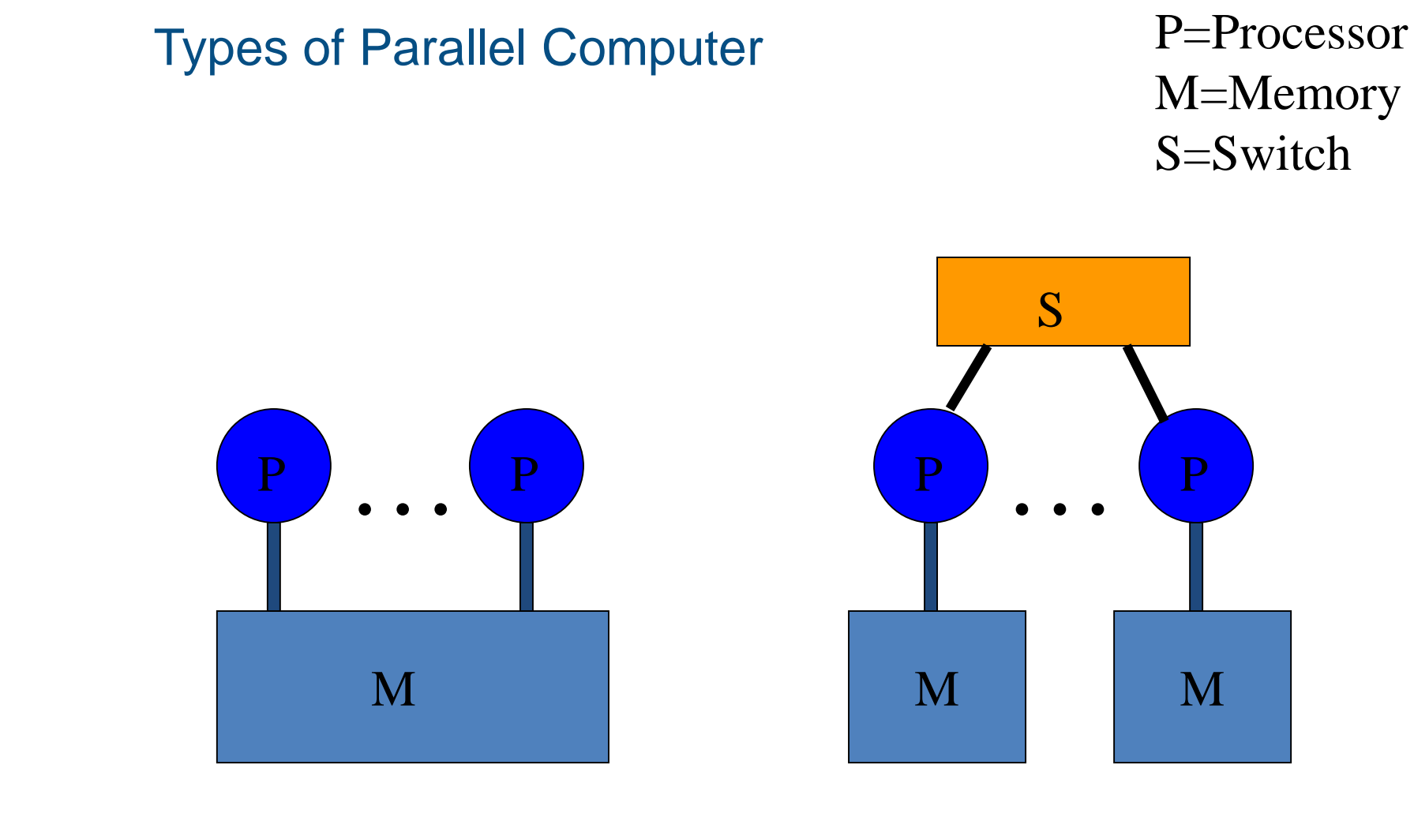

#### **Shared Memory Distributed Memory**

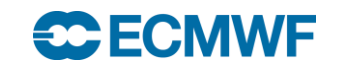

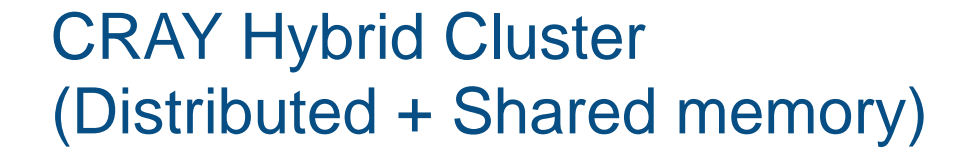

P=Processor M=Memory S=Switch

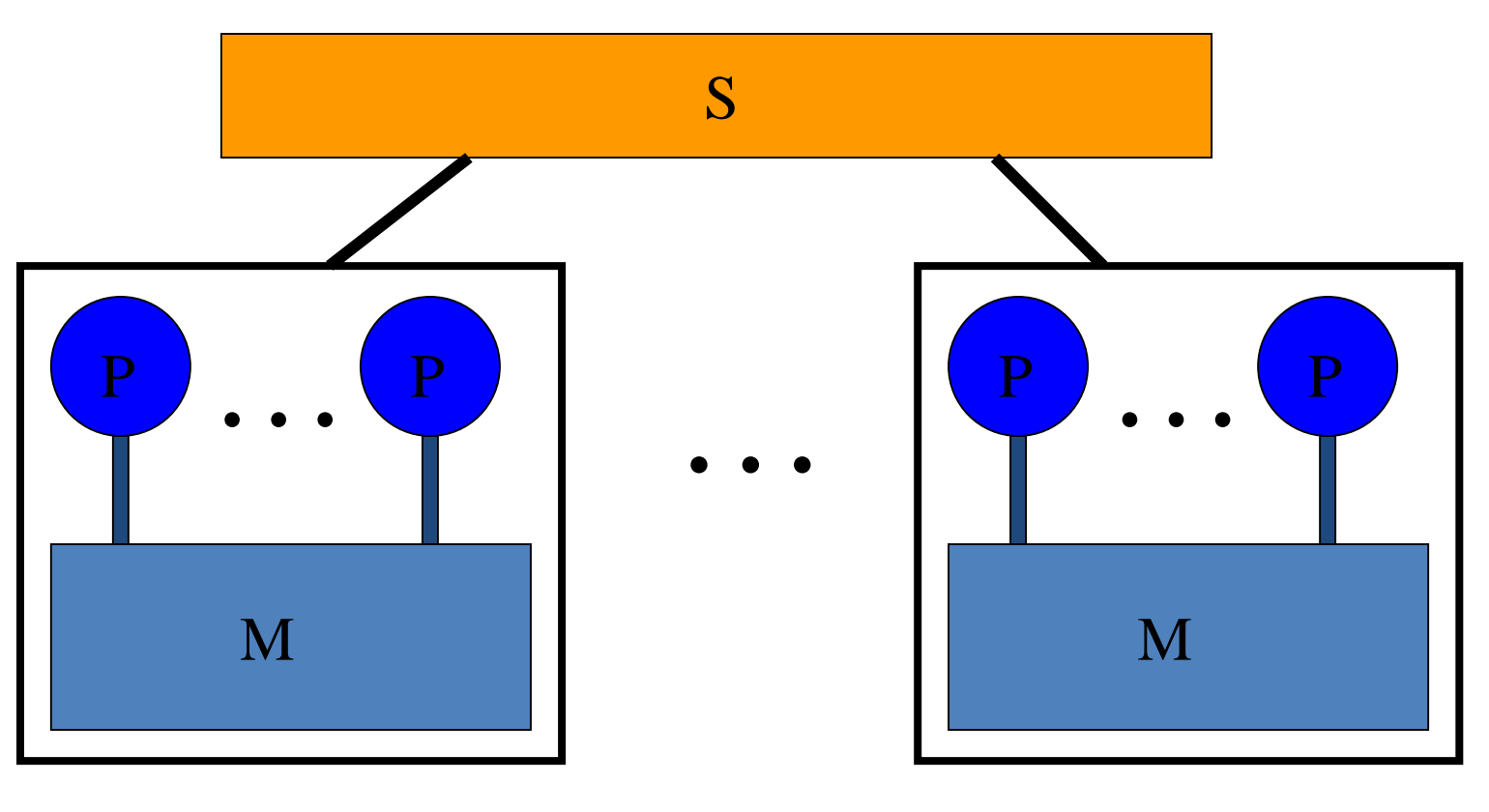

**Node Node**

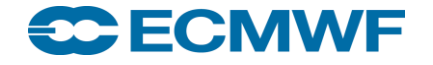

Introduction to Parallel Computing

#### Common Terms

#### • SIMD

- Single Instruction Multiple Data
	- Vector calculations on a core
- MIMD
	- Multiple Instruction Multiple Data
		- Can be used to describe modern parallel codes
- SPMD
	- Single Program Multiple Data
		- This is where most parallel programs that use MPI sit
- MPMD
	- Multiple Program Multiple Data
		- Generally a MASTER/SLAVE concept
- SISD
	- Single Instruction Single Data
		- Serial applications run in this mode
- NUMA
	- Non-Uniform Memory Access
		- Describes systems with different access times to different physical memory locations
- Latency
	- Time to send data from one point to another
- Bandwidth
	- "Width" of pipe between two points

## Common Terms II

- Tasks
	- MPI
- Threads
	- OpenMP
- Hyperthreads
	- Multiple virtual cores running on a single core
- Register
	- Where data for "immediate" computation is stored
- Vector
	- Array of common data
- FMA
	- Fused Multiply Add
		- 3 pieces of data can be summed and multiplied together in one cycle
		- Can give different results compared to doing each part separately

**CCECMWE EUROPEAN CENTRE FOR MEDIUM-RANGE WEATHER FORECASTS 19**

#### Six Levels of Parallelism

- Node Level
	- Split your domain across a number of identical nodes or MPI tasks
	- How many depends on how quick and how much memory is needed
- Socket Level
	- Different sockets have different access times to different banks of memory
	- Need to think how to split up memory and control in OpenMP
- Core Level
	- The number of cores on a socket will determine how to split tasks v threads
- Vector Level
	- How many pieces of data can each instruction operate on at the same time
- Pipeline Level
	- Function of the number of hyperthreads available
	- Measure of how many different instruction streams are available
- Instruction Level
	- How many instructions can be combined into one cycle
	- $-$  E.g. FMA
- Seventh level of Job level
	- E.g. Ensembles and multiple runs
	- Good for ensuring correctness, reproducibility and fault tolerance

## Further Reading

- [https://www.hpcwire.com/2011/03/08/compilers\\_and\\_more\\_programming\\_at\\_exascale/](https://www.hpcwire.com/2011/03/08/compilers_and_more_programming_at_exascale/)
- [https://www.hpcwire.com/2011/03/28/compilers\\_and\\_more\\_expose\\_express\\_exploit/](https://www.hpcwire.com/2011/03/28/compilers_and_more_expose_express_exploit/)
- [https://www.hpcwire.com/2011/04/14/compilers\\_and\\_more\\_exascale\\_programming\\_requirement](https://www.hpcwire.com/2011/04/14/compilers_and_more_exascale_programming_requirements/) s/
- <https://en.wikipedia.org/wiki/Supercomputer>
- <https://en.wikipedia.org/wiki/FLOPS>
- [https://en.wikipedia.org/wiki/Central\\_processing\\_unit](https://en.wikipedia.org/wiki/Central_processing_unit)
- [https://en.wikipedia.org/wiki/Network\\_topology](https://en.wikipedia.org/wiki/Network_topology)
- <http://www.cray.com/sites/default/files/resources/CrayXCNetwork.pdf>